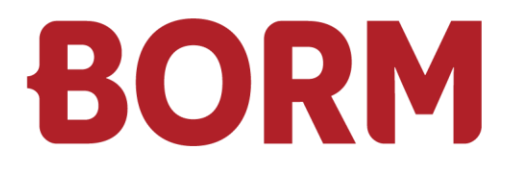

### ANFORDERUNGEN VERSION 7

# **Smart ERP**

Borm-Informatik AG Februar 2024

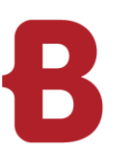

### ANFORDERUNGEN VERSION 7 **Arbeitsplatz ERP**

### **Allgemeines**

Die Geschwindigkeit der ERP-Anwendung ist davon abhängig in welchem Umfang das Programm benutzt wird.

Für den Client sind folgende Punkte entscheidend:

- **Hohe Rechenleistung**
- Schnelles und stabiles Netzwerk (siehe oben)

Grundsätzlich funktionieren unsere Systeme auf allen Rechnern mit installierten MS Windows Betriebssystemen. (Unterstützte Produkte siehe unten). Um mit guter Leistung, flott arbeiten zu können, empfehlen wir die unten aufgeführte minimal Konfiguration.

Die WDV-Informatik AG empfiehlt ein DPI-Skalierung von 100%. Bei Bildschirmen mit vielen Pixeln, bei welchen eine DPI-Skalierung notwendig ist, empfiehlt die WDV 200%. Alle weiteren Skalierungsfaktoren funktionieren ebenfalls, führen aber zu einer wahrgenommenen Unschärfe.

### **Mindestanforderungen (Richtwert)**

(Office-/ERP-Arbeitsplatz)

- Intel Core i5 oder vergleichbaren AMD-Prozessor (Ryzen)
- $-4 8$  GB RAM (8 16 GB empfohlen)
- Grafikauflösung: 1600 x 1200 (oder besser)
- 500 GB HDD-HD (256 512 GB SSD empfohlen)
- Windows-kompatible Wheel-Maus
- Netzwerkkarte: 1'000 Mbit/s

### **Betriebssystem**

- **Microsoft Windows 10 Pro / 64 Bit Version**
- **Microsoft Windows 11 Pro / 64 Bit Version**

### **Microsoft Office**

- Microsoft Office 2016 / 32 Bit Version
- **Microsoft Office 2019 / 32 Bit Version**
- Microsoft Office 2022 / 32 Bit Version
- **Microsoft Office 365 / 32 Bit Version**

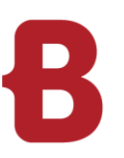

## ANFORDERUNGEN VERSION 7 **Arbeitsplatz CAD**

### **Einsteiger / Mittelklasse (Richtwert)**

### (CAD-Arbeitsplatz)

- Intel Core i5 / i7 oder vergleichbaren AMD-Prozessor (Ryzen)
- **Arbeitsspeicher: 8 16 GB RAM**
- Separate Grafikkarte nVidia-GeForce Typ "GTX / RTX" (ab 1050) mind. 6 GB RAM
- Bildschirmauflösung: ab 1920 x 1080 (FHD) oder 3840 x 2160 (4K), evtl. 2 Bildschirme
- Festplattenkapazität: 256 512 GB SSD + evtl. zusätzliche Harddisk für Daten
- Windows-kompatible Wheel-Maus
- Netzwerkkarte: 1'000 Mbit/s

### **HighEnd (Richtwert)**

(Poweruser CAD-Arbeitsplatz - Rendering)

- Intel Core i7 / i9
- **Arbeitsspeicher: 16 32 GB RAM**
- Separate Grafikkarte nVidia-GeForce Typ "RTX" (ab 3060) oder "Quadro" ab 12 GB RAM
- Bildschirmauflösung: 2560 x 1440 (QHD) oder 3840 x 2160 (4K), 2 Bildschirme empfohlen
- Festplattenkapazität: ab 512 GB SSD + evtl. zusätzliche Harddisk für Daten
- Windows-kompatible Wheel-Maus
- Netzwerkkarte: 1'000 Mbit/s

### **Betriebssystem**

- **Microsoft Windows 10 Pro / 64 Bit Version**
- **Microsoft Windows 11 Pro / 64 Bit Version**

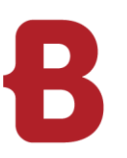

### ANFORDERUNGEN VERSION 7 **Datenbank / Fileserver**

### **Serverausstattung (Minimal, bis ca. 10 Benutzer)**

- 1 x Quadcore-Prozessor: Intel XEON oder AMD Epyc, Intel i7
- 16 GB RAM oder mehr
- Verfügbare Festplattenkapazität 150 GB oder grösser (SSD empfohlen)
- Datensicherung entsprechend der Festplattenkapazität

### **Serverausstattung (mehr als 10 Benutzer)**

- 2 x Quadcore-Prozessor: Intel XEON oder AMD Epyc, Intel i7
- 32 GB RAM oder mehr
- Verfügbare Festplattenkapazität 300 GB oder grösser (SSD empfohlen)
- **Datensicherung entsprechend der Festplattenkapazität**

#### **Betriebssystem**

- **Microsoft Windows Server 2016**
- Microsoft Windows Server 2019 **(empfohlen)**
- **Microsoft Windows Server 2022**

#### **Datenbankserver**

- Microsoft SQL Server 2014 Express, Standard oder Enterprise Edition (nicht mehr empfohlen)
- Microsoft SQL Server 2016 Express, Standard oder Enterprise Edition
- **Microsoft SQL Server 2017 Express, Standard oder Enterprise Edition**
- **Microsoft SQL Server 2019 Express, Standard oder Enterprise Edition**
- **Microsoft SQL Server 2022 Express, Standard oder Enterprise Edition**

### **Einschränkungen für die Microsoft SQL Express Edition**

- Maximal 1 CPU, aber bis zu 4 Prozessorkerne
- **Maximal 1 GB RAM**
- **Maximal 10 GB grosse Datenbanken**
- Kein SQL Server Agent

#### **Anforderungen**

- Netzwerk mit ActiveDirectory und ein korrekt funktionierender DNS-Server
- Die Kommunikation erfolgt über ein TCP/IP Netzwerk mit SMB-Protokoll
- Eine korrekt installierte und konfigurierte Datensicherung muss für die entsprechende Festplattengrösse zur Verfügung stehen.
- Schnelles und sicheres Festplattensystem, wir empfehlen die SSD-Festplatte des DB-Servers im lokalen Host zu führen (und nicht über NAS oder SAN zu nutzen).
- Genügend Arbeitsspeicher
- Schnelles und stabiles Netzwerk
- Netzwerkkarte: 1'000 Mbit/s
- **Unterbruchfrei**
- Tiefe Latenz und hoher Datendurchsatz

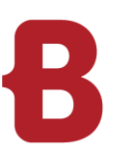

### ANFORDERUNGEN VERSION 7 **Borm Live Netzwerk**

**Damit auf das Borm Live im Internet zugegriffen werden kann, müssen bestimmte Voraussetzungen erfüllt sein. Wir empfehlen diese Einstellungen von einem Provider- oder Netzwerkspezialisten vorzunehmen.**

### **Optimale Voraussetzung des Netzwerkes:**

Internetabo mit statischer IP-Adresse

- Empfohlen: Damit im Browser nicht eine IP-Adresse eingegeben werden muss sollte man bei einem Provider auch einen Domainnamen kaufen. Von der Domain kann man eine Subdomain auf den Firmenserver umleiten, auf welchem das Borm Live läuft. Falls man bereits eine Domain besitzt, reicht dies aus.
- Zu beachten: wenn bereits eine IP Adresse existiert, diese aber auf einen externen Hoster zeigt (z.B. für die Webseite) ist eine zusätzliche IP-Adresse notwendig.

Internetabo mit hoher Uploadbandbreite (abhängig von der Anzahl Clients die gleichzeitig verbunden sind). Für 5-10 Clients gleichzeitig (= zur gleichen Sekunde) ist eine Uploadbandbreite von 10 Mbps Upload empfehlenswert.

Server auf dem AdoptOpenJDK mit dem Tomcat und nginx Server läuft.

- Diese Programme werden von uns geliefert und installiert. Optional kann der Borm Live Server auf demselben Server installiert werden wie Smart ERP.
- Der Server muss eine Netzlaufwerkverbindung auf die Smart ERP-Umgebung haben. Zudem muss der Borm Live Server den Smart ERP SQL-Server via TCP Portverbindung erreichen können (üblicherweise Port 1433). Dies ist am einfachsten zu erreichen, indem diese beiden Server im gleichen lokalen Netzwerk sind.

Zwingend ist auch die Einrichtung eines SSL-Zertifikats

Details werden im Abschnitt «**Borm Server SSL-Zertifizierung**» genauer erläutert.

Freier Port 443 (https). Lösung bei belegtem Port:

- Port ändern, auf welchen der nginx-Server horcht, zum Beispiel 8443 Bei einer Portänderung muss nach der URL immer der Port angefügt werden (z. B. https://www.musterschreinerei.bormlive.ch:8443).
- **Oder einen Reverse Proxy Server einrichten**
- Weitere IP-Adresse mieten und für Borm Live konfigurieren.

Freier Port 80 (http) für Let's Encrypt (siehe Abschnitt **SSL-Zertifizierung**)

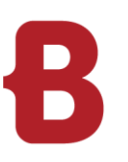

### ANFORDERUNGEN VERSION 7 **Borm Live Sicherheit**

### **Unsere Software-Lösungen mit Borm Live basieren auf Benutzerlizenzierung. Jeder Benutzer kann sich mit seinem Benutzernamen und einem persönlichen Passwort anmelden.**

Da die Borm Live-Technologie im Internet aufgebaut wird, gibt es besondere Anforderungen an die Sicherheitsbestimmungen. Trotz modernen Verschlüsselungsverfahren mit empfohlenem SSL-Zertifikat, ist es nötig den Einstieg mit einem Benutzernamen und Passwort zu schützen. Je komplexer das Passwort gewählt wird, desto kleiner ist das Risiko auf einen Hackerangriff.

Wir empfehlen dringend:

- **Persönliches Login für jeden Benutzer**
- **Passwort mit mind. 10 Zeichen**
- **Mind. 1 Grosszeichen**
- Mind. 1 Zahl
- **Mind. 1 Sonderzeichen (\*\*/)**

### **Wir raten diese Empfehlung einzuhalten, da sonst die Sicherheit der Firmendaten leidet und gezielte Angriffe auf die Firmendatenbank zulässt.**

Sind mehrere Benutzernamen auf einem einzelnen Gerät per Knopfdruck auswählbar, so wird die Sicherheit ebenfalls eingeschränkt. In einem solchen Fall empfehlen wir ein ergänzendes Firmenlogin mit Passwort.

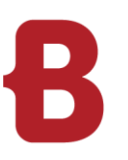

### ANFORDERUNGEN VERSION 7 **Borm Server SSL-Zertifizierung**

Unsere Borm Server-Software-Lösung ermöglichen den Zugriff auf die Daten Ihrer Branchenlösung. Der Zugriff ist dabei per Login mit Passwort oder per Single-Sign-On (SSO, bspw. mit Microsoft Azure SSO) geschützt. Damit die Passwortübertragung und sämtliche andere Kommunikation verschlüsselt geschieht, setzen wir auf eine SSL-verschlüsselte Datenverbindung (http over SSL). Um die Authentizität des Servers zu garantieren, ist es nötig, für die Server-Domain ein SSL-Zertifikat auszustellen. Diese Zertifikate haben eine maximale Lebensdauer von einem Jahr.

Für die SSL-Zertifizierung stehen fünf Varianten bereit:

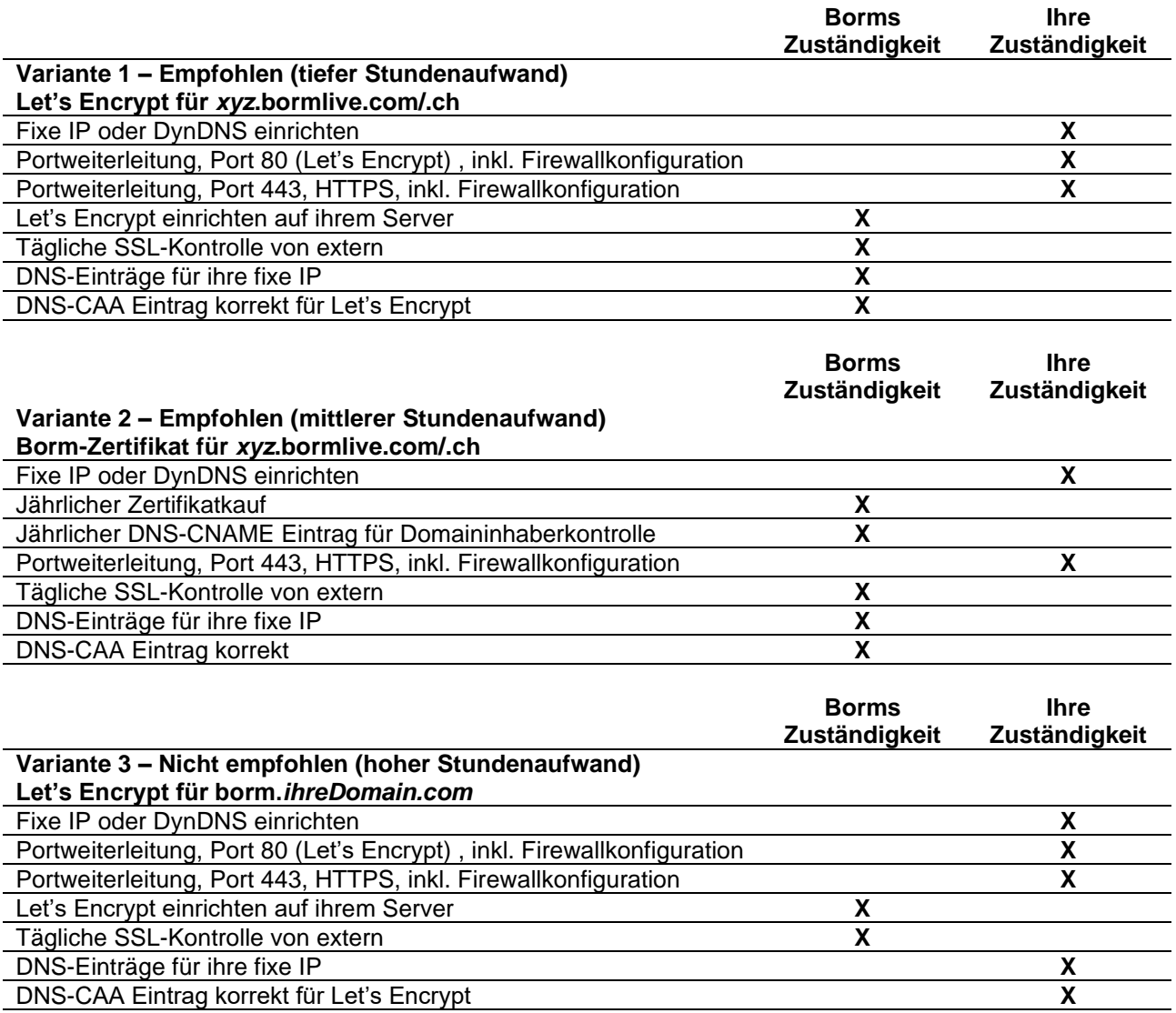

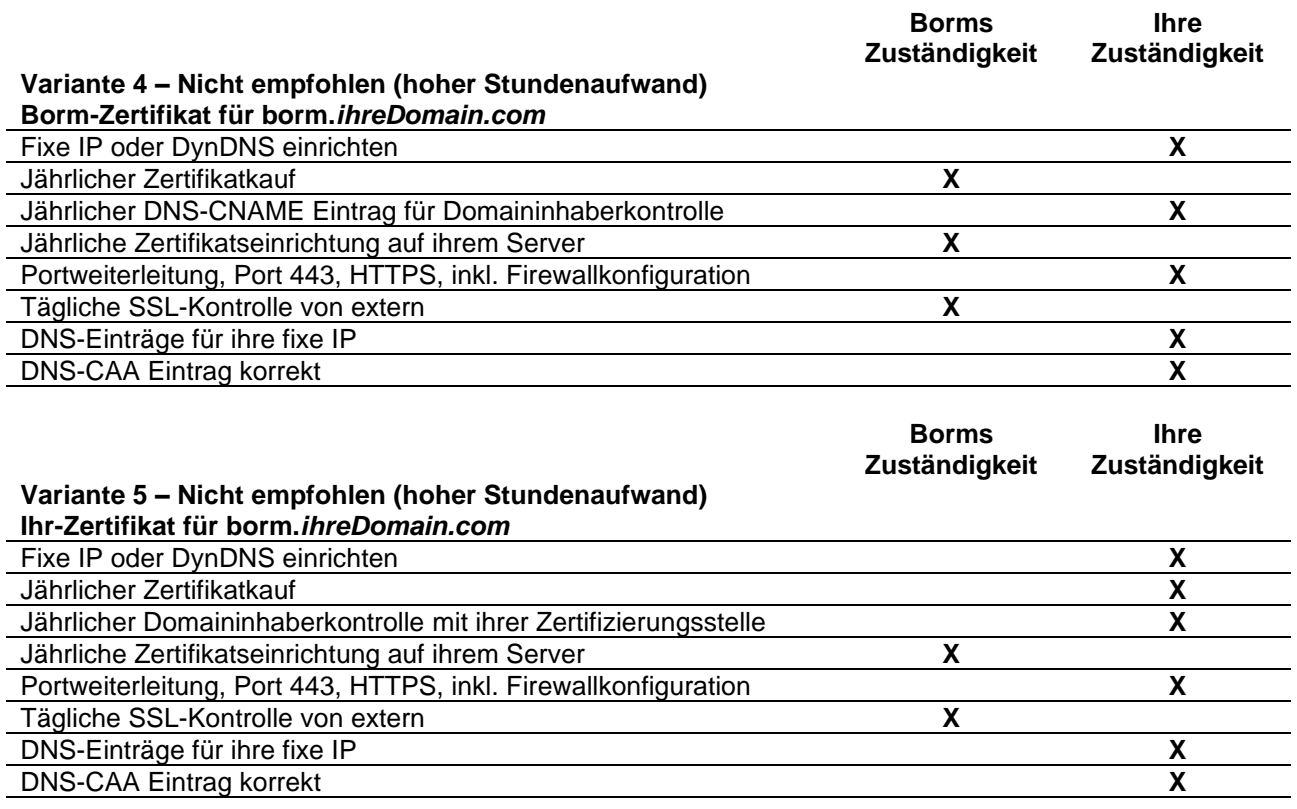

Grundsätzlich lohnt sich eine vollautomatische Zertifikatsausstellung durch das moderne Let's Encrypt Zertifizierungssystem [\(https://letsencrypt.org/de/,](https://letsencrypt.org/de/) [https://de.wikipedia.org/wiki/Let%E2%80%99s\\_Encrypt\)](https://de.wikipedia.org/wiki/Let%E2%80%99s_Encrypt). Es überprüft den rechtmässigen Domainbesitzer anhand eines Tokens welcher der Let's Encrypt Bot (certbot) über Port 80 bereitstellt. Dafür ist es jedoch nötig, dass sie Port 80 ebenfalls öffnen und auf den Borm Server weiterleiten. Wichtig: Selbstverständlich wird der Port 80 nicht vom Borm Server verwendet, um Daten zu übertragen. Der Port 80 wird ausschliesslich vom Let's Encrypt certbot verwendet.

Ist das moderne Let's-Encrypt-System nicht gewünscht. Ist es auch möglich ein konventionelles Zertifikat zu besorgen. Falls Sie sich für eine Variante entscheiden, bei welcher wir sowohl das Zertifikat als auch die Hauptdomain stellen (ihrName.bormlive.ch oder ihrName.bormlive.com), entstehen ebenfalls geringere Aufwände, als wenn wir mehr Koordinationsaufwand mit ihrer IT haben.

Unsere Erfahrung zeigt, dass bei den **Varianten 3-5** ein grosser jährlicher Stundenaufwand seitens Borm entsteht. Diese Stunden fallen vor allem in der Kommunikation und Koordination zwischen Ihnen, ihrer IT und uns an. Entsprechend empfehlen wir nach Möglichkeit Variante 1 oder Variante 2 zu wählen.

Leider erleben wir es auch immer wieder, dass bei den **Varianten 3-5** von Kunden oder deren IT unbeabsichtigte Borm Server-Systemunterbrüche verursacht werden, da die DNS-Einträge versehentlich gelöscht oder geändert werden. Dies passiert beispielsweise in einer DNS-Migration bei einem Provider-Wechsel.

Der **Borm-Mehrwert**: Egal für welche Variante Sie sich entscheiden: unser automatisches System prüft täglich, ob Ihr System noch mit einem gültigen Zertifikat aus dem Internet erreichbar ist und tritt in Kontakt mit Ihnen, falls das Zertifikat bald abläuft oder ihr System aus anderen Gründen nicht erreichbar sein sollte.

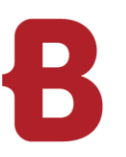

### ANFORDERUNGEN VERSION 7 **Borm Live Allgemein**

Für die Verwendung von Borm Live unterstützen wir die folgenden Browser:

Windows Desktop:

- Chrome neuste Version
- **Firefox neuste Version**
- **Microsoft Edge neuste Version**

Android / iOS :

- **Chrome für Android in der neusten Version (empfohlen)**
- **Safari für iOS in der neusten Version**

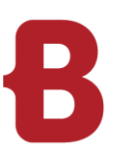

### ANFORDERUNGEN VERSION 7 **Geräteempfehlungen**

### **Allgemeines**

- Für den Einsatz der Borm App, sowie Borm Live empfehlen wir folgende Geräte:
- Die Geräte wurden intern bei uns getestet und erfüllen die Anforderungen.

### **Borm App – mit Laserscanner**

CipherLab RS31 (noch unterstützt) CipherLab RS50 (noch unterstützt) CipherLab RS51\_HS (empfohlen) [https://www.cipherlab-shop.de/cipherlab-rs51-2d-imager-sr-touch-wlan-bt-gps-hsdpa-gms-kamera-rfid](https://www.cipherlab-shop.de/cipherlab-rs51-2d-imager-sr-touch-wlan-bt-gps-hsdpa-gms-kamera-rfid-android-8-0--bcc52)[ndroid-8-0--bcc52](https://www.cipherlab-shop.de/cipherlab-rs51-2d-imager-sr-touch-wlan-bt-gps-hsdpa-gms-kamera-rfid-android-8-0--bcc52) CipherLab RK95

Unitech PA730 (noch unterstützt) Unitech PA760 (empfohlen) <https://www.ute.com/en/products/detail/PA760>

### **Borm App – ohne Laserscanner**

Android Telefon mit Android Version 6.0 oder neuer. iOS Telefon mit iOS Version 15 oder neuer.

### **Borm Live / Borm Share – Empfehlungen Tablet**

Samsung Galaxy Tab S6 Lite LTE

- Bildschirmarösse: 10.40"
- Prozessor: 8 Core 2.3 GHz Exynos 9611
- **Arbeitsspeicher:** 4 GB
- Bildauflösung: 2000 x 1200 Pixels
- Android Version: 10.0
- Netzwerk: Wi-Fi & 4G

Samsung Galaxy Tab Active Pro LTE

- Bildschirmgrösse: 10.10"
- Prozessor: 8 Core 2.0 GHz Qualcomm Snapdragon 670
- **Arbeitsspeicher:** 4 GB
- Bildauflösung: 1920 x 1200 Pixels
- Android Version: 9.0
- Netzwerk: Wi-Fi & 4G

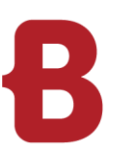

### ANFORDERUNGEN VERSION 7 **Konfiguration Server**

### **SQL – Server – Konfiguration: 3 separate Harddisks oder mind. 3 Partitionen**

- 1. Systempartition C:\ NUR SQL-Server Programm-Installation, Standard
- 2. Partition D:\ für die Datenbanken (Programm-DB und Lizenz-DB) Ordner: BGRDBs
- $\blacksquare$  NICHT auf LW C:\!
- 3. Partition Z:\ für Backup und Logs Ordner: BGRBackup
- Collation: Latin1\_General\_CI\_AS
- RAM / CPU usw. siehe oben unter Datenbank / Fileserver

#### **SQL – Installation**

- Eigene Instanz für Smart ERP / Instanzname: «BGR2019» (19 = installierte SQL Version)
- Eigene Instanz für Infoniqa / Instanzname: «INFONIQA»

#### **Smart ERP – Programmdateien**

- Ordner «BormGruppe» = Programmdateien
- Vorzugsweise auf einem Applikationsserver (kann auch auf dem SQL-Server sein)
- **Jeder User braucht Vollzugriff**

### **Dokumenten – Ablage**

- Ordner «BormDokV»
- **Vorzugsweise auf einem File-Server (nicht auf dem SQL-Server)**
- **Jeder Smart ERP-User braucht Vollzugriff**

### **Client – Installation** (lokal, Microsoft Terminalserver oder Citrix)

- Für die Installation sind zwingend lokale Administratoren Rechte erforderlich
- 1 oder 2 Laufwerkbuchstaben für die gemappten Ordner «BormGruppe» und «BormDokV»
- ODBC für ERP-DB und ODBC für Lizenz-DB
- **Standard-Drucker muss definiert sein**
- Diverse Programme werden zusätzlich installiert

#### **Firewall auf Server und Arbeitsstationen**

- Je nach Installation, mind. Port 1433 öffnen
- Bei Borm Live Installationen, zusätzlich Port 80, 443 oder die von Ihnen gewünschten Ports
- **Ausnahmen bei Virenschutz siehe unten**

#### **Backup**

- Mit SQL-Server Standard richten wir tägliche Backup-Tasks ein, wöchentliche und monatliche Bereinigungen.
- Mit SQL-Server Express wird von uns eine Software für ein einfaches Backup installiert.
- Ihr IT Partner sollte zusätzlich, täglich die \*.bak oder \*.zip Files mit einer eigenen Backup-Lösung, auf ein anderes Medium kopieren.

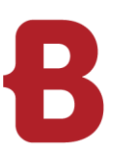

### ANFORDERUNGEN VERSION 7 **Konfiguration Allgemein**

### **IP-Adressen**

- Alle Server, Drucker oder Produktionsmaschinen müssen eine fixe IP-Adresse haben.
- **DHCP Adressen nur für PCs, Notebooks und Tablets**

### **Namensgebung von Servern, PCs und Benutzer**

- **Keine Leerschläge**
- Keine Umlaute
- Namenslänge für Server und PCs max. 15 Zeichen Aus Gründen der Abwärtskompatibilität zu alten Anwendungen und Diensten kann es sinnvoll sein, keine Namen mit mehr als 8 Zeichen zu verwenden

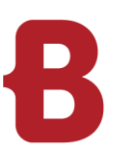

### ANFORDERUNGEN VERSION 7 **Konfiguration Virenschutz**

Virenscanner

Auf Server, folgende Ordner lokal und auf gemapptem Laufwerk ausschliessen:

- ?:\BormGruppe\SmartERP (auf Server lokal) (ohne Dokumentenverwaltung)
- ?:\SmartERP (gemapptes Laufwerk) (ohne Dokumentenverwaltung)
- BGRDBs
- BGRBackup

Auf Client, folgende Ordner ausschliessen:

■ ?:\SmartERP

Folgende Dateitypen auf Server und Clients ausschliessen:

- **LNG**
- **D** QRY
- RPI
- RPT
- SCC
- SCT

Folgenden Prozess auf Server und Client ausschliessen:

- ?:\SmartERP\bin\BormGroupERP.exe
- ?:\SmartERP\bin\BormGroupLW.exe
- ?:\SmartERP\bin\BormSTK.exe
- ?:\SmartERP\bin\BormSTKStarter.exe
- ?:\SmartERP\bin\BormGPE.exe
- ?:\SmartERP\bin\BormGPEStarter.exe
- ?:\SmartERP\bin\BormBV.exe